# **hacker f12 bet**

- 1. hacker f12 bet
- 2. hacker f12 bet :crash blaze como ganhar
- 3. hacker f12 bet :horarios que o tigre paga onebet

# **hacker f12 bet**

#### Resumo:

**hacker f12 bet : Bem-vindo ao mundo eletrizante de caeng.com.br! Registre-se agora e ganhe um bônus emocionante para começar a ganhar!**  contente:

Não contam os tiroteios de tempo extra e penalidades. Preveja o resultado de pelo menos uma das partes do jogo - ou o Half-Time resultado ou a Full-time resultado 3 maneira.Se o evento não for concluído, todas as apostas serão anuladas, a menos que o mercado já tenha sido acionado. Determinado:

Primeiro golo a ser marcado a partir do ponto penalAs principais casas de apostas permitem que você aposte em hacker f12 bet como o primeiro objetivo será Marcado. Se é marcado a partir de open play ou uma peça de conjunto, como uma penalidade. Tal como acontece com outros mercados, suas opções de apostas de penalidade aqui dependerão da sportsbook.

#### [app sport bet365](https://www.dimen.com.br/app-sport-bet365-2024-07-18-id-6583.html)

Merry Christmas, makers! We're guessing a lot of you found Raspberry Pis under the tree this morning and are eager to start hacking around with it. Getting Started with Raspberry Pi, which I co-authored with Shawn Wallace, will be shipping very soon and is available for pre-order now. In the meantime, we've compiled a list of a few of our favorite quick tips that may come in handy as you explore the platform. Some of these

might be old hat to experienced Linux users, but who knows, you might also learn something new. And if you have any favorite Raspberry Pi tips that you'd like to add, we want to hear them! Please share them in the comments below.

Command line

completion

You don't have to laboriously type out long paths, filenames, and commands. Just type the first few letters and hit tab. If bash (the command interpreter, or shell) can determine what file you're referring to, it will fill in the rest for you. If not, hit tab again it will give you a list of possibilities if there are more than one.

### Command history

Bash also keeps a history of the commands you type. When at the

command prompt, hit the up key to cycle through your most recent commands. Hit enter to execute the one you want.

Jumping to the beginning or end of a command

If you want to

jump to the beginning of a command you've typed (for instance, if you've miskeyed something), type Control-A. To jump to the end of the line, type Control-E **Switch** 

screens with ALT+[F1 though F6] keys

When you're not in the graphical desktop

environment, you can still multitask. Switch between terminal screens by pressing the

ALT key along with F1 through F6.

sudo !!

It can be frustrating to type out an entire

command only to be told you need to be the superuser to execute it. Type "sudo !!" (pronounced "sudo bang bang") to execute the previous command as root.

**Taking** 

screenshots

Install scrot (by executing "sudo apt-get install scrot") so that you can take screenshots within the graphical desktop environment. After it's installed, execute the command scrot in a terminal window to save a PNG of the desktop to the working directory. Scrot is also highly configurable; execute "scrot -h" to see all the options available to you.

Log in remotely

If you want to access your Raspberry Pi's

command line from another computer, type sudo raspi-config at the prompt and choose the option to enable SSH. Then type ifconfig to get your Raspberry Pi's IP. On a OS X or Linux computer, type ssh pi@[ip address] to connect to your Pi. On Windows, use PuTTY.

Use your computer's internet connection

If you don't have a convenient ethernet

connection nearby or a USB Wifi adapter handy, you can also use your computer's Wifi internet connection and share it via Ethernet to the Raspberry Pi. Here are guides to do on various operating systems: Mac OS, Windows, or Linux (Ubuntu).

One line Python

web server

If you'd like to create a web server with just one command, simply execute "python -m SimpleHTTPServer". The files in the current working directory will be accessible via your Pi's IP address. Add an index.html file if you'd like to serve that page, otherwise, a file directory will be displayed. In Getting Started with Raspberry Pi, we show you how to set up a more advanced, dynamic web server that can even read sensors or control things in the real world.

raspberrypi.local

If you have trouble

remembering the IP address of your Raspberry Pi when you want to access it over the network, install avahi with the command "sudo apt-get install avahi-daemon" and you'll be able to use raspberrypi.local instead of the IP address. If you're accessing the Raspberry Pi from a Windows machine, you may need to install Bonjour Services on it for this to work.

There are plenty more tips like these in Getting Started with Raspberry Pi, which will start shipping any day now. The ebook is available for download now in the O'Reilly shop (DRM-free), on Amazon, and in the iBook store.

# **hacker f12 bet :crash blaze como ganhar**

# **hacker f12 bet**

# **Introdução aos Fans e ao controle de ventilador no BIOS**

No ambiente de computação, frequentemente ouvimos falar em hacker f12 bet Fans e controle de ventilador no BIOS, mas o que eles significam? Em primeiro lugar, Fans são componentes eletrônicos essenciais para a gestão da temperatura dos computadores. Por outro lado, o BIos (Basic Input/Output System) é um sistema básico de entrada/saída que controla as configurações

de hardware do seu computador. Neste artigo, vamos nos concentrar em hacker f12 bet como funciona a tecla F12 para fãs de F1 no contexto do controle de Ventilador do BIOs.

# **Como funciona a tecla F12 para fãs do F1?**

Para acessar o BIOS e controlar os Fans, basta pressionar uma tecla específica, geralmente F2, F10 ou DEL, enquanto seu computador estiver em hacker f12 bet processo de ligar. No BIOs, você pode encontrar as configurações de Fans nos menus "Monitor de Hardware", "Controle de Ventilador" ou "Termal".

Conectando e controlando a velocidade e iluminação do ventilador do case: Durante a instalação de um ventilaador NF-F12, você receberá um adaptador de baixo ruído (NA-RC6) que permite reduzir a velocidade do ventridor. Usando o adaptador, você pode definir o ventilado em hacker f12 bet uma velocidade fixa de 1200 rpm (se o controle de velocidade estiver desativado) ou limitar a velocidade máxima em hacker f12 bet 1200 rapm durante o controle a velocidade PWM.

### **Passo a passo para ajustar as configurações de ventilador no BIOS**

- Salve o trabalho e feche quaisquer programas em hacker f12 bet execução.
- Salve quaisquer arquivos abertos e feche todos os programas para que não se percam quaisquer dados.
- Reinicie o computador e pressione F2, F10, ou DEL (dependendo do seu fabricante) para entrar no BIOS.
- Navegue até o menu "Configurações" e selecione "Hardware Monitor", "Fan Control" ou "Thermal".
- Use as setas para cima e para baixo para selecionar o ventilador desejado e pressione Enter.
- Use as setas para cima e para baixo para selecionar a velocidade desejada e pressione Enter.
- Pressione F10 para salvar e sair.

### **Como saber se hacker f12 bet máquina suporta controle de ventilador**

Consulte o site do fabricante da placa-mãe ou o manual da máquina para determinar se hacker f12 bet máquina suporta controle de ventilador. Algumas máquinas antigas podem não dar suporte.

### **Considerações Finais**

O controle preciso e eficiente da velocidade do ventilador pode melhorar significativamente a redução do ruído, manter a temperatura ideal e prolongar a vida útil da hacker f12 bet m áquina. É importante entender como o controle de ve lo Fans pode afetar o desempenho geral do seu PC.

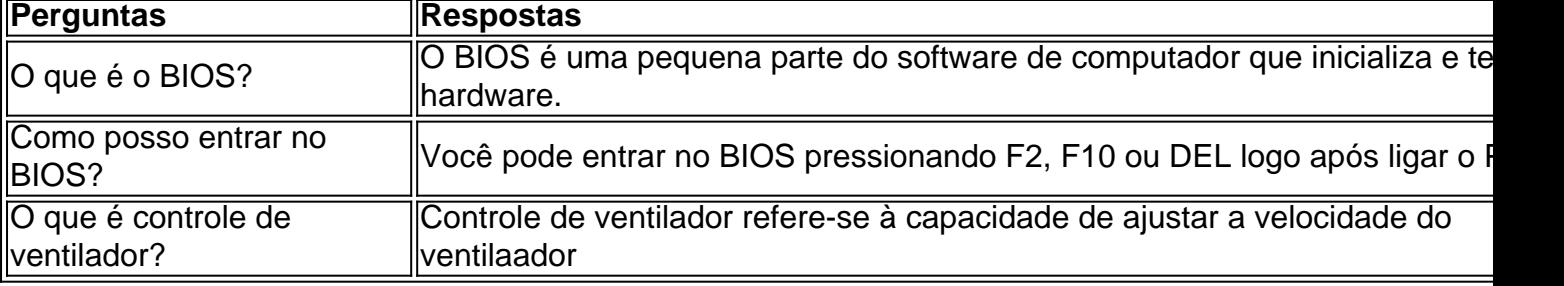

888casino New Jersey é licenciado e regulamentado pela Divisão de Aplicação de Jogos de New

Jérsei (DGE). Aqui você encontrará:casino online com dinheiro real jogos jogos, que você pode jogar em hacker f12 bet todo o jardim Estado.

No 888casino, fazemos tudo para garantir que seu pedido de retirada seja tratado de forma rápida e eficiente.Retirar seus ganhos da hacker f12 bet conta é realmente um simples simples.

# **hacker f12 bet :horarios que o tigre paga onebet**

A fundadora do movimento MeToo, Tarana Burke chamou as mulheres que se manifestaram contra Harvey Weinstein de "heróis" e disse: tais campanhas por justiça ou igualdade continuarão a trazer progresso à sociedade.

Burke, que há quase duas décadas cunhou a frase "Eu também" de seu trabalho com sobreviventes da agressão sexual se viu novamente declarando – depois do mais alto tribunal hacker f12 bet Nova York ter decidido na quinta-feira derrubar Harvey Weinstein's 2024 estupro condenação 'na cidade - o MeToo cálculo foi maior.

Um forte sinal de que o movimento ainda está lá, é internacional e continua funcionando foi isso: "Há 10 anos atrás não podíamos colocar um homem como Harvey Weinstein no tribunal". O movimento, disse ela foi responsável por essa enorme mudança cultural – independentemente do destino legal final da magnata de Hollywood.

O anúncio desta quinta-feira foi um grande golpe e uma evolução preocupante para aqueles que foram agredidos ou assediado sexualmente, inclusive por superiores no local de trabalho e também está chegando a revés quando Donald Trump concorre novamente à presidência apesar das múltiplas acusações sobre agressão sexual ao longo dos anos – sendo considerado responsável pelo tribunal civil pelos abusos sexuais.

Mas Burke e outros defensores se juntaram a figuras de Hollywood que foram vítimas do Weinstein para expressar angústia com essa decisão, declarando o movimento continuar mudando hacker f12 bet sociedade enquanto promotores disseram buscar um novo julgamento da magnata hacker f12 bet Nova York.

skip promoção newsletter passado

O nosso briefing matinal nos EUA detalha as principais histórias do dia, contando o que está acontecendo e por quê isso importa.

Aviso de Privacidade:

As newsletters podem conter informações sobre instituições de caridade, anúncios on-line e conteúdo financiado por terceiros. Para mais informação consulte a nossa Política De Privacidade Utilizamos o Google reCaptcha para proteger nosso site; se aplica também à política do serviço ao cliente da empresa:

após a promoção da newsletter;

"Eu posso entender o quão devastador, enojado ou irritado é a gama de emoções que tantas delas devem sentir", disse Burke. "E espero eles entendam para aqueles entre nós sobreviventes quem provavelmente nunca verão um dia no tribunal ", diz ele hacker f12 bet seu artigo na revista Nature News sobre os fatos do incidente com as vítimas da morte dos animais."

Anita Hill, que testemunhou contra Clarence Thomas durante hacker f12 bet audiência de confirmação da Suprema Corte hacker f12 bet 1991, tornando-se a face do combate ao assédio sexual mais um quarto século antes das revelações Weinstein alimentaram o movimento MeToo. Hill acrescentou que seria "impulsionado pela verdade de nossos testemunhos. E mudanças hacker f12 bet nosso sistema e cultura seguirão".

Burke enfatizou hacker f12 bet entrevista à Associated Press que, embora os avanços legais sejam necessários para o progresso "o sistema judicial nunca foi amigo de sobreviventes. E por isso é a razão pela qual precisamos dos movimentos porque historicamente foram eles quem levaram ao ordenamento jurídico fazer as coisas certas".

Burke disse que passou quinta-feira de manhã falando com acusadores, incluindo a atriz Annabella Sciorra. Ela testemunhou no julgamento hacker f12 bet 2024 sobre Weinstein estuprando ela como chamou as testemunhas heróis "...".

Burke, que falou sobre seu próprio passado como sobrevivente de abuso sexual e disse não imaginar enfrentar o agressor hacker f12 bet tribunal.

"Então, apenas o fato de que eles têm a fazer isso para trazer uma pessoa como Harvey Weinstein e prestar contas por seus crimes é incrível", disse ela.

Author: caeng.com.br Subject: hacker f12 bet Keywords: hacker f12 bet Update: 2024/7/18 12:20:29